#### **Lecture 24 - Naive Bayes**

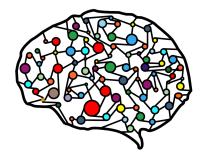

DSC 40A, Fall 2022 @ UC San Diego Mahdi Soleymani, with help from many others

#### **Agenda**

- Naive Bayes.
- Naive Bayes in practice text classification.
- ► Practical demo.

### **Naive Bayes**

#### **Naive Bayes classifier**

- We want to predict a class, given certain features.
- Using Bayes' theorem, we write

ng Bayes' theorem, we write
$$P(f_1, f_2 \mid c \mid ass) = P(f_1 \mid c \mid ass)$$

$$P(class \mid features) = \frac{P(class) \cdot P(features \mid class)}{P(features)}$$

- For each class, we compute the numerator using the naive assumption of conditional independence of features given the class.
- We estimate each term in the numerator based on the training data.
- We predict the class with the largest numerator.
  - Works if we have multiple classes, too!

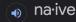

/nī'ēv/

adjective

(of a person or action) showing a lack of experience, wisdom, or judgment.

"the rather naive young man had been totally misled"

(of a person) natural and unaffected; innocent.

"Andy had a sweet, naive look when he smiled"

unsophisticated innocent artless Similar:

· of or denoting art produced in a straightforward style that deliberately rejects sophisticated artistic

techniques and has a bold directness resembling a child's work, typically in bright colors with little or no perspective.

ingenuous

inexperienced

# Example: comic characters feetures male, Marvel bad good neutral

| $\sqrt{}$ |                                                  |
|-----------|--------------------------------------------------|
| SEX       | COMPANY                                          |
| Male      | Marvel                                           |
| Male      | Marvel                                           |
| Male      | Marvel                                           |
| Male      | DC                                               |
| Female    | Marvel                                           |
| Male      | DC                                               |
| Male      | DC                                               |
| Male      | Marvel                                           |
| Female    | Marvel                                           |
| Female    | Marvel                                           |
|           | Male Male Male Male Female Male Male Male Female |

My favorite character is a male Marvel character. Using Naive Bayes, would we predict that my favorite character is bad, good, or neutral?

#### **Example: comic characters**

| ALIGN   | SEX    | COMPANY |
|---------|--------|---------|
| Bad     | Male   | Marvel  |
| Neutral | Male   | Marvel  |
| Good    | Male   | Marvel  |
| Bad     | Male   | DC      |
| Good    | Female | Marvel  |
| Bad     | Male   | DC      |
| Good    | Male   | DC      |
| Bad     | Male   | Marvel  |
| Good    | Female | Marvel  |
| Bad     | Female | Marvel  |

My other favorite character is a female Marvel character. Using Naive Bayes, would we predict that my favorite character is bad, good, or neutral?

| ALIGN   | SEX    | COMPAN |
|---------|--------|--------|
| Bad     | Male   | Marvel |
| Neutral | Male   | Marvel |
| Good    | Male   | Marvel |
| Bad     | Male   | DC     |
| Good    | Female | Marvel |
| Bad     | Male   | DC     |
| Good    | Male   | DC     |
| Bad     | Male   | Marvel |
| Good    | Female | Marvel |
| Bad     | Female | Marvel |
|         |        |        |

P(neutral | female, Marvel)

X P(neutral) P(female | neutral)
P(Marvel | neutral)

#### Uh oh...

- There are no neutral female characters in the data set.
- The estimate  $P(\text{female}|\text{neutral}) \approx \frac{\#\text{female neutral characters}}{\#\text{neutral characters}}$  is 0.
- The estimated numerator, P(neutral) · P(female, Marvel|neutral) = P(neutral) · P(female|neutral) · P(Marvel|neutral), is also 0.
- But just because there isn't a neutral female character in the data set, doesn't mean they don't exist!
- Idea: Adjust the numerators and denominators of our estimate so that they're never 0.

#### **Smoothing**

Without smoothing:

$$P(\text{male}|\text{neutral}) \approx \frac{\text{# male neutral}}{\text{# female neutral} + \text{# male neutral}}$$

With smoothing:

$$P(\text{female}|\text{neutral}) \approx \frac{\text{# female neutral} + 1}{\text{# female neutral} + 1 + \text{# male neutral} + 1}$$

$$P(\text{male}|\text{neutral}) \approx \frac{\text{# male neutral} + 1}{\text{# female neutral} + 1 + \text{# male neutral} + 1}$$

When smoothing, we add 1 to the count of every group whenever we're estimating a probability.

#### **Example: comic characters**

Using smoothing, let's determine whether Naive Bayes would predict a female Marvel character to be bad, good, or neutral.

| predict a female marvet |        |         |  |  |
|-------------------------|--------|---------|--|--|
| ALIGN                   | SEX    | COMPANY |  |  |
| Bad                     | Male   | Marvel  |  |  |
| Neutral                 | Male   | Marvel  |  |  |
| Good                    | Male   | Marvel  |  |  |
| Bad                     | Male   | DC      |  |  |
| Good                    | Female | Marvel  |  |  |
| Bad                     | Male   | DC      |  |  |
| Good                    | Male   | DC      |  |  |
| Bad                     | Male   | Marvel  |  |  |
| Good                    | Female | Marvel  |  |  |
| Bad                     | Female | Marvel  |  |  |
|                         |        |         |  |  |
| P(900)                  | 18. M  | ) ~     |  |  |
| (9000                   | 172 1  |         |  |  |

$$P(f | bad) P(M | bad)$$

$$(\frac{5}{10}) \cdot (\frac{1+1}{1+(+4+1)}) \cdot (\frac{3+1}{3+1}) \cdot (\frac{3+1}{3+1}) \cdot ($$

$$\left(\frac{4}{10}\right) \cdot \left(\frac{2+1}{2+1+2+1}\right) \cdot \left(\frac{3+1}{3+1+1+1}\right) = \frac{5}{13} \cdot \frac{3}{6} \cdot \frac{4}{6}$$

$$P(\text{neutral} \mid f, M) \propto P(\text{neutral}) \cdot P(f \mid \text{neutral})$$

$$= \left(\frac{1}{10}\right) \cdot \left(\frac{0+1}{0+1+1+1}\right) \cdot \left(\frac{1+1}{1+1+0+1}\right)$$

$$= \left(\frac{1}{10}\right) \cdot \left(\frac{1}{3}\right) \cdot \left(\frac{2}{3}\right)$$

$$= \left(\frac{1}{10}\right) \cdot \left(\frac{1}{3}\right) \cdot \left(\frac{2}{3}\right)$$

#### **Recap: Naive Bayes classifier**

- We want to predict a class, given certain features.
- Using Bayes' theorem, we write

$$P(\text{class}|\text{features}) = \frac{P(\text{class}) \cdot P(\text{features}|\text{class})}{P(\text{features})}$$

- For each class, we compute the numerator using the naive assumption of conditional independence of features given the class.
- We estimate each term in the numerator based on the training data.
- ► We predict the class with the largest numerator.
  - ► Works if we have multiple classes, too!

CAPE's survey's: 3 extra credit
90% complete

#### **Text classification**

#### **Text classification**

- Text classification problems include:
  - Sentiment analysis (e.g. positive and negative customer reviews).
  - Determining genre (news articles, blog posts, etc.).
  - Spam filtering.
- Our goal: given the body of an email, determine whether it's spam or ham (not spam).

#### Shutterfly

11/3/21

Thank us later—snag an EXTRA 20% OFF your holiday card an... Plus, claim your 4 freebies (today only)! > | View web version Toder cards and gifts now to avoid delays UP TO 50% OFF...

#### Alumni Alliances

11/2/21

Univ. of Cal. Berkeley Alumni Club Invites Suraj from Halicioğl...

Have you claimed your members-only access? Hi Suraj, You're
Invited to Join Alumni Alliances, an invitation-only alumni club....

#### IRS.gov

11/1/21

Re: You are Eligible For a Tax Return on Nov 1, 06:01:52 pm Third Round of Economic Impact Payments Status Available.

Question: How do we come up with features?

#### **Features**

#### Idea:

- Choose a dictionary of d words, e.g. "prince", "money", "free"...
- Represent each email with a **feature vector**  $\vec{x}$ :

$$\vec{X} = \begin{bmatrix} X^{(1)} \\ X^{(2)} \\ \dots \\ X^{(d)} \end{bmatrix}$$

#### where

- $x^{(i)} = 1$  if word i is present in the email, and
- $x^{(i)} = 0$  otherwise.

This is called the **bag-of-words** model.

#### **Concrete example**

- Dictionary: "prince", "money", "free", and "xxx".
- Dataset of 5 emails (red are spam, green are ham):
  - "I am the prince of UCSD and I demand money."
  - "Tapioca Express: redeem your free Thai Iced Tea!"
  - ► "DSC 40A: free points if you fill out CAPEs!"
  - "Click here to make a tax-free donation to the IRS."
  - ► "Free COVID-19 tests at Price Center." Prince

|   | prince  | money | l free | XXX | _ class |
|---|---------|-------|--------|-----|---------|
| 1 | 1       | 1     | 0      | O   | spam    |
| 2 | 0       | 0     | l      | 0   | ham     |
| 3 | <b></b> | 0     | l l    | 0   | ham     |
| 4 | 0       | 0     | ţ      | 6   | span    |
| 5 | 0       | 0     |        | 0   | ham     |

#### Naive Bayes for spam classification

$$P(\text{class} \mid \text{features}) = \frac{P(\text{class}) \cdot P(\text{features} \mid \text{class})}{P(\text{features})}$$

- To classify an email, we'll use Bayes' theorem to calculate the probability of it belonging to each class:
  - P(spam | features).
  - P(ham | features).
- We'll predict the class with a larger probability.

#### Naive Bayes for spam classification

$$P(\text{class} \mid \text{features}) = \frac{P(\text{class}) \cdot P(\text{features} \mid \text{class})}{P(\text{features})}$$

- Note that the formulas for P(spam | features) and P(ham | features) have the same denominator, P(features).
- Thus, we can find the larger probability just by comparing numerators:
  - $\triangleright$   $P(\text{spam}) \cdot P(\text{features} \mid \text{spam}).$
  - $\triangleright$   $P(\text{ham}) \cdot P(\text{features} \mid \text{ham}).$

## Naive Bayes for spam classification Asspam

#### **Discussion Question**

We need to determine four quantities:

- P(spum) features)
  +P(ham) features) 1. P(features | spam).
- 2. P(features | ham).
- 3. *P*(spam).
- 4. P(ham).

$$P(A)+P(\bar{A})=1$$

Which of these probabilities should add to 1?

- C) Both A and B
- D) Neither A nor B

To answer, go to menti.com and enter 300 111

#### Estimating probabilities with training data

► To estimate *P*(spam), we compute

$$P(\text{spam}) \approx \frac{\text{# spam emails in training set}}{\text{# emails in training set}}$$

► To estimate P(ham), we compute

$$P(\text{ham}) \approx \frac{\text{# ham emails in training set}}{\text{# emails in training set}}$$

▶ What about P(features | spam) and P(features | ham)?

#### **Assumption of conditional independence**

▶ Note that *P*(features | spam) looks like

$$P(x^{(1)} = 0, x^{(2)} = 1, ..., x^{(d)} = 0 \mid \text{spam})$$
  
word is not 7 word 2 yes 3 --- 9 word no

- Recall: the key assumption that the Naive Bayes classifier makes is that the features are conditionally independent given the class.
- ► This means we can estimate P(features | spam) as

$$P(x^{(1)} = 0, x^{(2)} = 1, ..., x^{(d)} = 0 \mid \text{spam})$$
  
= $P(x^{(1)} = 0 \mid \text{spam}) \cdot P(x^{(2)} = 1 \mid \text{spam}) \cdot ... \cdot P(x^{(d)} = 0 \mid \text{spam})$ 

#### **Concrete example**

- Dictionary: "prince", "money", "free", and "xxx".
- Dataset of 5 emails (red are spam, green are ham):
  - "I am the prince of UCSD and I demand money."
  - "Tapioca Express: redeem your free Thai Iced Tea!"
  - "DSC 40A: free points if you fill out CAPEs!"
  - "Click here to make a tax-free donation to the IRS."
  - "Free COVID-19 tests at Prince Center."

#### **Concrete example**

New email to classify: "Download a free copy of the Prince

|                                             | 1                                                                                                    | of Persi | a."<br>I money | free | XXX | class |  |
|---------------------------------------------|----------------------------------------------------------------------------------------------------|----------|----------------|------|-----|-------|--|
| •                                           | 1                                                                                                    |          |                | 0    | 0   | spam  |  |
| _                                           | 2                                                                                                    | 0        | 0              | l    | O   | ham   |  |
|                                             | 3                                                                                                    | <b></b>  | 0              | l l  | 0   | ham   |  |
|                                             | 4                                                                                                    | 0        | 0              | t    | 6   | span  |  |
|                                             | 5                                                                                                    | 1        | Ø              | )    | Ø   | ham   |  |
| P(spam   Leatures) & P(spam) P (yes   spam) |                                                                                                    |          |                |      |     |       |  |
| P(no spam) P(yes spam) P(no spam)           |                                                                                                    |          |                |      |     |       |  |
|                                             | $= \frac{1}{5} \left( \frac{1}{2} \right) \left( \frac{1}{2} \right) \left( \frac{1}{2} \right) \left( \frac{2}{2} \right) = \frac{1}{26}$ |          |                |      |     |       |  |

prince money free XXX class

1 1 1 0 0 spam

2 0 0 1 0 ham

3 0 0 1 0 ham

4 0 0 1 6 spam

5 1 0 ham

P(ham | features) 
$$\times$$
 P(ham)  $\cdot$  P( $\overset{\text{Yes}}{\text{prince}}$  | ham)

P( $\overset{\text{no}}{\text{money}}$  | ham)  $\cdot$  P( $\overset{\text{Yes}}{\text{free}}$  | ham)

P( $\overset{\text{no}}{\text{money}}$  | ham)  $\cdot$  P( $\overset{\text{Yes}}{\text{free}}$  | ham)

=  $\left(\frac{3}{5}\right)\left(\frac{1}{3}\right)\left(\frac{3}{3}\right)\left(\frac{3}{3}\right)\left(\frac{3}{3}\right) = \frac{1}{5}$ 

predict ham

#### Uh oh...

What happens if we try to classify the email "xxx what's

|    | your pr       | <mark>ice, prince</mark> "<br>I | ?<br>  free          | XXX    | class      |
|----|---------------|---------------------------------|----------------------|--------|------------|
| 1  | 1             |                                 | 0                    | 0      | spam       |
| 2  | 0             | 0                               | l                    | 0      | ham        |
| 3  | <i>\odols</i> | 0                               | 1                    | 0      | ham        |
| 4  | Ø             | 0                               | ţ                    | 6      | span       |
| 5  | 1             | O                               | )                    | 0      | ham        |
| D. | Spam 1        | Leatures?                       | ) & P <sub>1</sub> < | pan D( | yes   span |

P(ham | features ) x . - - - P( xxx | ham)

#### **Smoothing**

Without smoothing:

$$P(x^{(i)} = 1 \mid \text{spam}) \approx \frac{\text{\# spam containing word } i}{\text{\# spam containing word } i + \text{\# spam not containing word } i}$$

With smoothing:

$$P(x^{(i)} = 1 \mid \text{spam}) \approx \frac{(\text{\# spam containing word } i) + 1}{(\text{\# spam containing word } i) + 1 + (\text{\# spam not containing word } i) + 1}$$

- When smoothing, we add 1 to the count of every group whenever we're estimating a conditional probability.
  - **Don't** smooth the estimates of unconditional probabilities (e.g. *P*(spam)).

#### **Concrete example with smoothing**

What happens if we try to classify the email "xxx what's

|    |         | cempringe"? | · .     | X      | class    |
|----|---------|-------------|---------|--------|----------|
| 1  | 1       |             | 0       | O      | Spam     |
| 2  | 0       | 0           | l       | 0      | ham      |
| 3  | 0       | 0           | l l     | 0      | ham      |
| 4  | 0       | 0           | ţ       | 6      | span     |
| 5  | 1       | <b>©</b>    | )       | Ø      | ham      |
| PC | Spam 1. | features?   | 1 × P/5 | pan) D | yes span |

P(spam | features) 
$$\propto$$
 P(span) · P(yes) spam)

P(n0 | spam) P(n0 | spam) P(yxx | spam)

=  $\left(\frac{2}{5}\right)\left(\frac{1+1}{1+1+1}\right)\left(\frac{1+1}{1+1+1}\right)\left(\frac{1+1}{1+1+1}\right)\left(\frac{0+1}{1+1+1+1}\right)$ 

$$= \frac{3}{5}$$

$$= \left(\frac{3}{5}\right) \left(\frac{1+1}{1+1+2+1}\right) \left(\frac{3+1}{0+1+3+1}\right) \left(\frac{0+1}{0+1+3+1}\right)$$

$$\left(\begin{array}{c} 0+1 \\ 0+1+3+1 \end{array}\right) = \left(\frac{3}{5}\right)\left(\frac{2}{5}\right)\left(\frac{4}{5}\right)\left(\frac{1}{5}\right)\left(\frac{1}{5}\right)$$

$$-\frac{1}{1}$$
  $\left(\frac{0+1}{0+1+3+1}\right)$ 

| Follow along with the demo by clicking the <b>code</b> link on the course website next to Lecture 24. |  |
|----------------------------------------------------------------------------------------------------|--|

#### **Summary**

#### **Summary**

- The Naive Bayes classifier works by estimating the numerator of P(class|features) for all possible classes.
- It uses Bayes' theorem:

$$P(\text{class}|\text{features}) = \frac{P(\text{class}) \cdot P(\text{features}|\text{class})}{P(\text{features})}$$

► It also uses a simplifying assumption, that features are conditionally independent given a class:

$$P(\text{feature}_1|\text{class}) \cdot P(\text{feature}_2|\text{class}) \cdot \dots$$

► The Naive Bayes classifier can be used for text classification, using the bag-of-words model.